## **GUIDE TO COMPLETING THE 2005 PERISHABLE COMMODITY WORKSHEET OPTION**

Use only if you file to Canada Revenue Agency (CRA) using the cash basis of accounting.

### **CROP INFORMATION**

- **(a) Code:** Enter the code for each perishable commodity listed. For a listing of applicable codes, please refer to the code list at the back of your 2005 program guide.
- **(b) Commodity:** Enter the type of perishable horticultural commodity that was produced and on hand at the time of application. List each grade or variety of crop separately.
- **(c) Units:** Enter units of measurement, not dollars (e.g. pounds, tonnes and hundred weight [cwt]).

### **2005 INFORMATION**

- **(d) Quantity Produced in 2005:** Enter the total quantity of your crop produced in 2005.
- **(e) 2005 Crop Sold in 2005:** Enter the total quantity of your 2005 crop sold in 2005.
- **(f) 2005 Crop retained as seed for 2006:** Enter the amount of inventory you kept from your 2005 crop to seed your 2006 crop.
- **(g) Inventory carried over to 2006:** Enter the quantity of your 2005 crop unsold at the end of 2005 by using the following calculation: Quantity Produced - Quantity Sold - Quantity Used as Seed = 2005 Inventory carried over to 2006 (d-e-f=q).

### **2006 INFORMATION**

*2005 Crop sold or spoiled in 2006 at the time of application*:

- **(h) Quantity Sold:** Enter the quantity of crop grown in 2005 but sold in 2006 at the time of application.
- **(i) \$ Value:** Indicate the total dollar amount received.
- **(j) Quantity Spoiled:** Enter the quantity of crop grown in 2005 but spoiled in 2006 at the time of application.

*2005 Crop unsold at the time of application*:

**(k) Quantity:** Enter the quantity of 2005 crop that has not been sold at the time of application by using the following calculation: Inventory carried over to 2006 - 2005 crop sold or spoiled in  $2006 = 2005$  crop unsold at time of application (g-h-j=k).

# **2005 CAIS Program Perishable Commodity Worksheet**

The Perishable Commodity Worksheet is available to producers of perishable horticulture crops who apply for the 2005 Canadian Agricultural Income Stabilization (CAIS) program. This is not a mandatory worksheet. By submitting this worksheet, you are able to apply for the 2005 program year before selling or otherwise disposing of your 2005 perishable commodity crop(s). Producers who market some or all of their commodities in a marketing pool and have final marketing pool payments outstanding are not eligible to use this form.

For more information on perishable commodities, please see the CAIS program handbook and guides.

For the CAIS program, adjustments for perishable horticulture crops which spoil or decay easily and that cannot be in storage for longer than 10 months are made on an accounts receivable basis, rather than on an inventory valuation basis. If you have not marketed your entire 2005 crop by the time you submit your 2005 Harmonized CAIS Form and do not choose to use the Perishable Commodity Worksheet, leave the ending receivable blank and forward the ending receivable value to the CAIS Administration when it is known. The Administration will process your application when we receive this information.

If you choose to submit this Worksheet, the CAIS Administration will process your 2005 application using an estimated value (established by the CAIS Administration) for your commodity and enter it as an ending accounts receivable. Once your commodity has been sold, you may request an adjustment to this information within 90 days of the date indicated on your Calculation of Program Benefits or the 2005 application deadline, whichever is later. In order for the Perishable Commodity Worksheet to be accepted, it must be submitted by the 2005 application deadline.

For more information on the Perishable Commodity Worksheet, you may contact the CAIS Administration toll-free at **1-866-367-8506**, or visit the program Web site at **www.agr.gc.ca/caisprogram**.

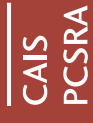

# 2005 Perishable Commodity Worksheet 2005 Perishable Commodity Worksheet

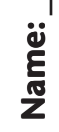

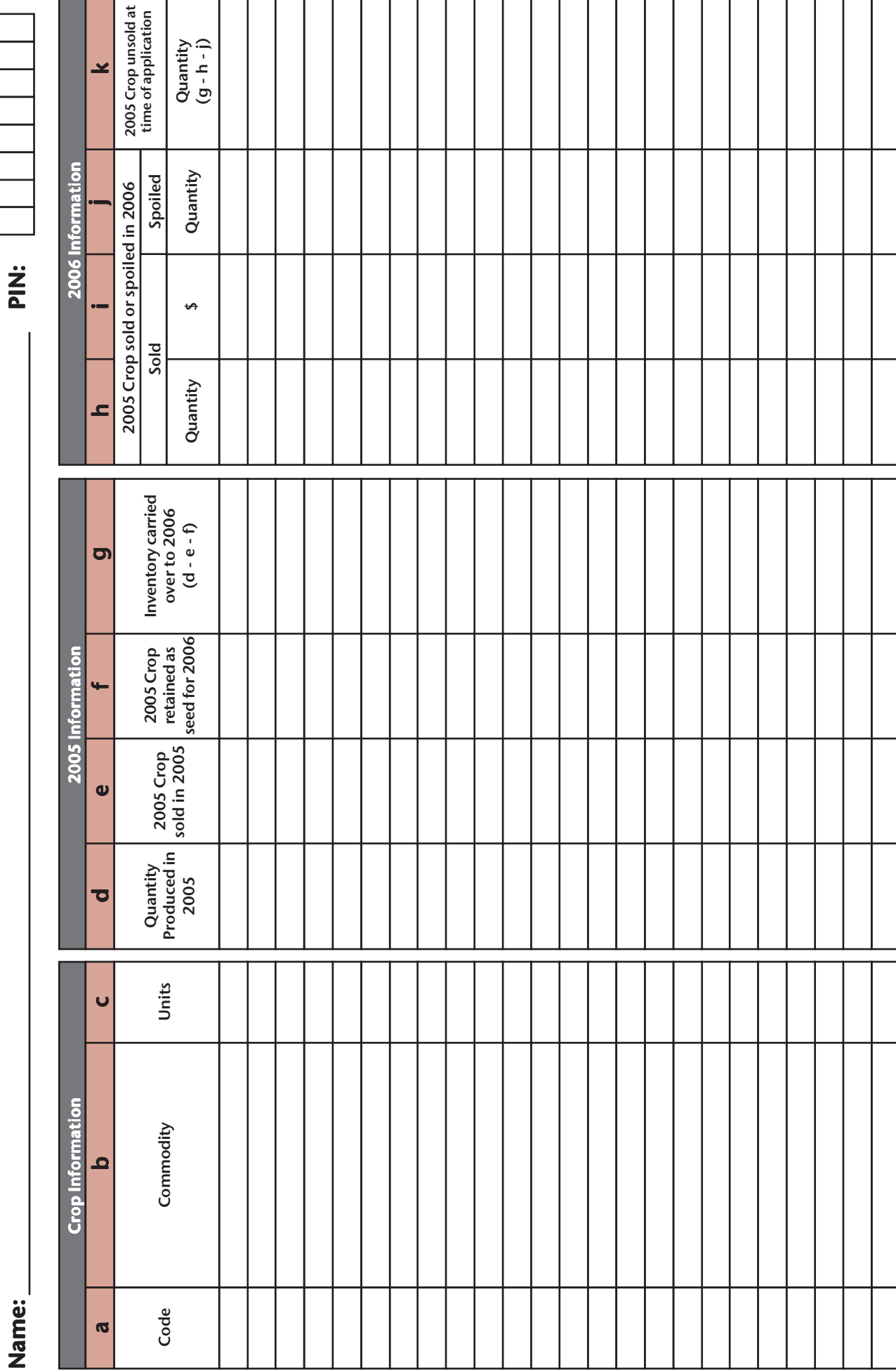